## <span id="page-0-0"></span>Package 'MetabolomicsBasics'

April 18, 2021

Type Package Title Basic Functions to Investigate Metabolomics Data Matrices Version 1.2 Date 2021-04-16 Author Jan Lisec [aut, cre] Description A set of functions to investigate raw data from (metabol)omics experiments intended to be used on a raw data matrix, i.e. following peak picking and signal deconvolution. Functions can be used to normalize data, detect biomarkers and perform sample classification. License GPL-3 **Depends**  $R(>= 2.10.0)$ biocViews LazyData true Imports C50, caret, e1071, mixOmics, pcaMethods, plyr, rpart, ropls, rlang Encoding UTF-8 RoxygenNote 7.1.1 NeedsCompilation no Maintainer Jan Lisec <jan.lisec@bam.de> Repository CRAN Date/Publication 2021-04-18 21:40:49 UTC

## R topics documented:

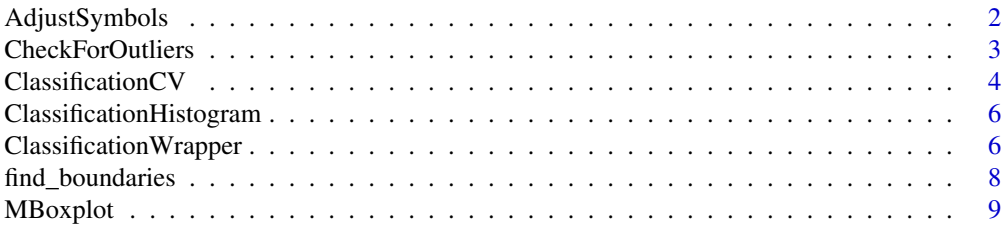

## <span id="page-1-0"></span>2 AdjustSymbols

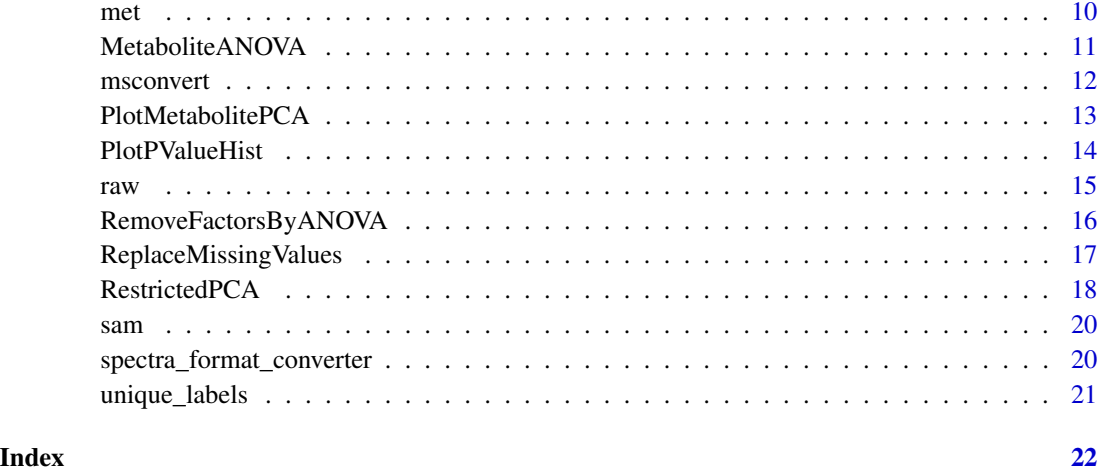

## AdjustSymbols *AdjustSymbols.*

## Description

AdjustSymbols will generate plotting character and color vectors based on experimental factors.

## Usage

```
AdjustSymbols(cols = NULL, pchs = NULL, colorset = NULL, symbolset = NULL)
```
## Arguments

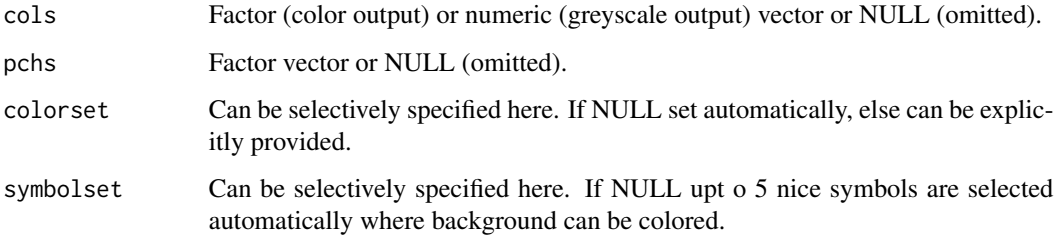

## Details

not yet

## Value

data.frame with two columns (cols, pchs). Will be used by several plotting functions automatically.

## <span id="page-2-0"></span>CheckForOutliers 3

#### Examples

```
# load data and plot using provided color scheme
utils::data(raw, package = "MetabolomicsBasics")
utils::data(sam, package = "MetabolomicsBasics")
head(sam)
plot(y=raw[,1], x=as.numeric(sam$GT), pch=sam$pchs, bg=sam$cols)
# change colors to greyscale
head(AdjustSymbols(cols=sam$GT, pchs=sam$Origin))
tmp.set <- grDevices::rainbow(length(levels(sam$GT)))
head(AdjustSymbols(cols=sam$GT, pchs=sam$Batch, colorset=tmp.set))
plot(raw[,1]~sam$GT, col=unique_labels(sam=sam, g="GT")[,"cols"])
sam$cols <- AdjustSymbols(cols=as.numeric(sam$GT))
plot(raw[,1]~sam$GT, col=unique_labels(sam=sam, g="GT")[,"cols"])
```
CheckForOutliers *CheckForOutliers.*

## Description

CheckForOutliers will evaluate a numeric vector and check if outliers within groups based on group mean+-n\*sd.

#### Usage

```
CheckForOutliers(
  x = NULL,group = NULL,
 n_s d = 3,
 method = c("idx", "logical", "dist")
)
```
#### **Arguments**

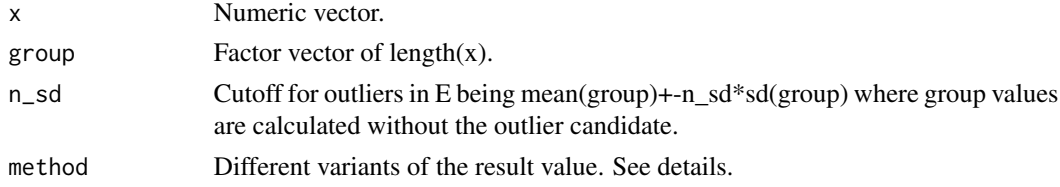

## Details

The numeric will be split by groups and each value will be evaluated with respect to its distance to the group mean (calculated out of the other values in the group). Distance here means the number of standard deviations the value is off the group mean. With different choices of method the output can be switched from the calculated fold-distances to a boolean of length(x) or and Index vector giving the outliers directly (see examples).

#### <span id="page-3-0"></span>Value

Depending on method. See details.

#### Examples

```
set.seed(0)
x \leftarrow runif(10)x[1] < -2group \leftarrow gl(2,5)
CheckForOutliers(x, group, method="dist")
CheckForOutliers(x, group, method="logical")
CheckForOutliers(x, group, method="idx")
graphics::par(mfrow=c(1,2))
bg <- c(3,2)[1+CheckForOutliers(x, group, method="logical")]
graphics::plot(x=as.numeric(group), y=x, pch=21, cex=3, bg=bg, main="n_g=3", las=1, xlim=c(0.5, 2.5))bg <- c(3,2)[1+CheckForOutliers(x, group, n_sd=4, method="logical")]
graphics::plot(x=as.numeric(group), y=x, pch=21, cex=3, bg=bg, main="n_sd=4",las=1,xlim=c(0.5,2.5))
graphics::par(mfrow=c(1,1))
# load raw data and sample description
utils::data(raw, package = "MetabolomicsBasics")
utils::data(sam, package = "MetabolomicsBasics")
# no missing data in this matrix
all(is.finite(raw))
# check for outliers (computing n-fold sd distance from group mean)
tmp <- apply(raw, 2, CheckForOutliers, group=sam$GT, method="dist")
# plot a histogram of the observed distances
graphics::hist(tmp, breaks=seq(0,ceiling(max(tmp))), main="n*SD from mean", xlab="n")
# Calculate the amount of values exceeding five-sigma and compare with a standard gaussian
table(tmp>5)
round(100*sum(tmp>5)/length(tmp),2)
gauss <- CheckForOutliers(x=rnorm(prod(dim(raw))), method="dist")
sapply(1:5, function(i) {data.frame("obs"=sum(tmp>i), "gauss"=sum(gauss>i))})
# compare a PCA w/wo outliers
RestrictedPCA(dat=raw, sam=sam, use.sam=sam$GT%in%c("Mo17","B73"), group.col="GT",
         fmod="GT+Batch+Order", P=1, sign.col="GT", legend.x=NULL, text.col="Batch", medsd=TRUE)
raw_filt <- raw
raw_filt[tmp>3] <- NA
RestrictedPCA(dat=raw_filt, sam=sam, use.sam=sam$GT%in%c("Mo17","B73"), group.col="GT",
         fmod="GT+Batch+Order", P=1, sign.col="GT", legend.x=NULL, text.col="Batch", medsd=TRUE)
```
ClassificationCV *ClassificationCV.*

## ClassificationCV 5

## Description

ClassificationCV will perform a classification using SVM's and/or Decision Trees including cross validation on a data set according to a provided grouping vector.

## Usage

```
ClassificationCV(
  d = NULL,g = NULL,n = 1,
  k = 1,
  rand = F,
  method = c("sym", "C50", "rpart", "ropls"][1],
  method.control = list(),
  silent = FALSE
\mathcal{L}
```
## Arguments

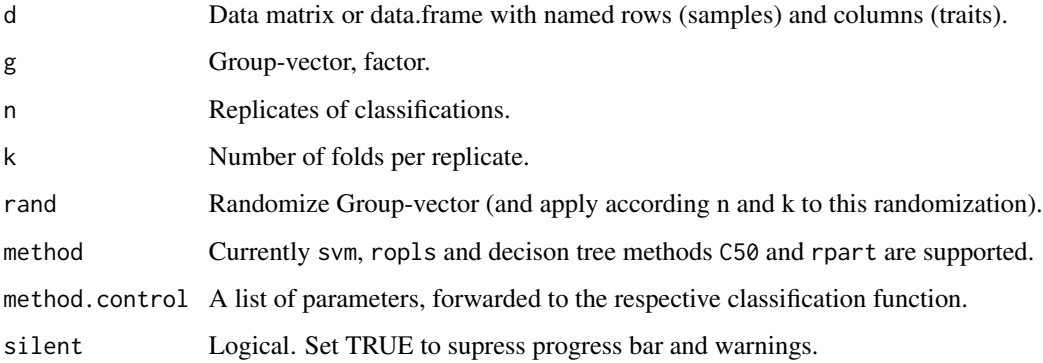

#### Details

This function allows to demonstrate the functionality of different classification tools with respect to building classfier for metabolomics data.

## Value

A list of classification results which can be analyzed for accuracy, missclassified samples etc.

## Examples

# check the examples in \code{\link{ClassificationWrapper}} for automatic multifold analysis

```
ClassificationHistogram
```
*ClassificationWrapper.*

## Description

ClassificationWrapper will do classification using SVM's and/or Decision Trees including cross validation.

## Usage

```
ClassificationHistogram(out_classific = NULL, breaks = seq(0, 1, 0.05), ...)
```
## Arguments

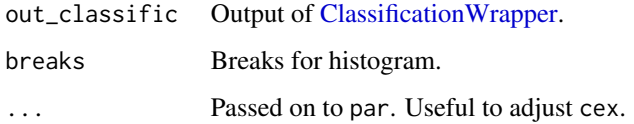

#### Details

not yet

## Value

Classification results as list.

## Examples

# check the examples in \code{\link{ClassificationWrapper}}

<span id="page-5-1"></span>ClassificationWrapper *ClassificationWrapper.*

## Description

ClassificationWrapper will do classification using SVM's and/or Decision Trees including cross validation.

## ClassificationWrapper 7

## Usage

```
ClassificationWrapper(
 d = NULL,g = NULL,n = 100,n<sup>-rand = 1,</sup>
  k = 5,
  method = c("C50", "svm", "rpart", "ropls"),
  train = NULL,
 method.contribol = list(),silent = FALSE
)
```
#### Arguments

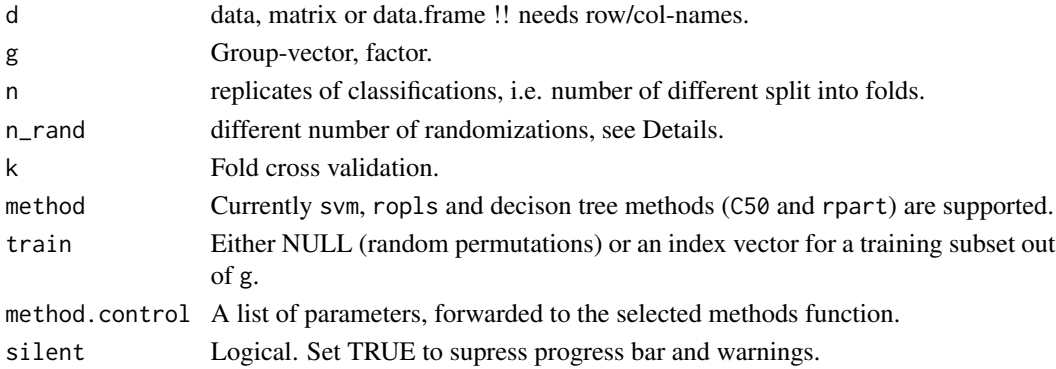

## Details

n\_rand will influence how permutation testing for robustness is conducted. If n\_rand=1 than samples will be permuted exactly one time and subjected to n replications (with respect to fold splitting). If n\_rand>1, samples will be permuted this many times but number of replications will be lowered to limit processing time. A good compromise is to balance both, using less replications than for observed data but on several randomizations.

#### Value

Classification results as list.

## Examples

```
utils::data(raw, package = "MetabolomicsBasics")
utils::data(sam, package = "MetabolomicsBasics")
gr <- sam$Origin
```

```
# establish a basic rpart model and render a fancy plot including the accuracy
class_res <- ClassificationWrapper(d=raw, g=gr, method=c("rpart","svm"), n=3, k=3)
ClassificationHistogram(class_res)
```
<span id="page-7-0"></span>find\_boundaries *find\_boundaries.*

#### Description

find\_boundaries will determine peak boundaries within a BPC or mass trace.

#### Usage

```
find_boundaries(
  int = NULL,rt = NULL,p = which.max(int),k = 3,bl = min(int),
 local\_min = int[p])
```
#### Arguments

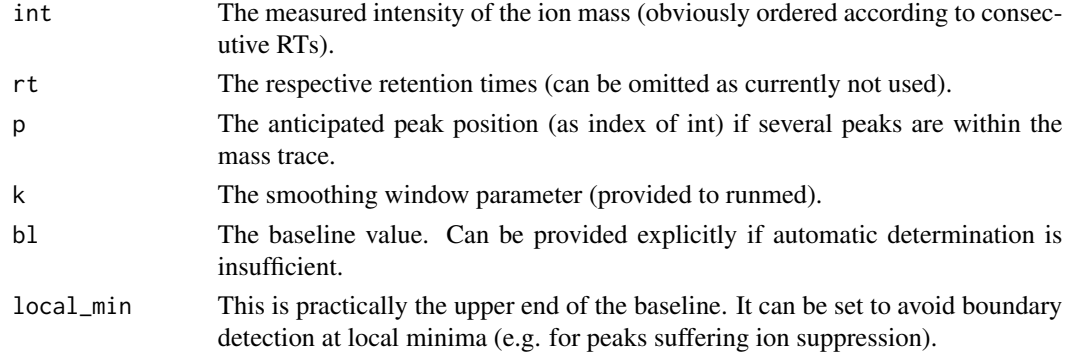

## Details

It is yet another peak finder or, more precisely, it is a function to identify two RT values which flank a intensity maximum which is required if one would like to integrate the peak area.

## Value

Numeric vector of length=2 specifying the start and end index of the peak.

## Examples

```
int <- sin(seq(-0.75*pi,1.75*pi,by=0.1))
plot(int)
abline(v=find_boundaries(int=int))
abline(v=find_boundaries(int=int, p=1))
```
<span id="page-8-0"></span>MBoxplot *MBoxplot*

## Description

MBoxplot will generate an annotated boxplot. A unifying function for MS-data Boxplots based on \'raw\' and \'sam\'.

## Usage

```
MBoxplot(
 pk = pk,
 raw = NULL,sam = NULL,met = NULL,g = NULL,flt = NULL,an = NULL,plot_sample_n = FALSE,
 txt = NULL,cex.txt = 0.5,
 plot_rel_axis = NULL,
  ...
)
```
## Arguments

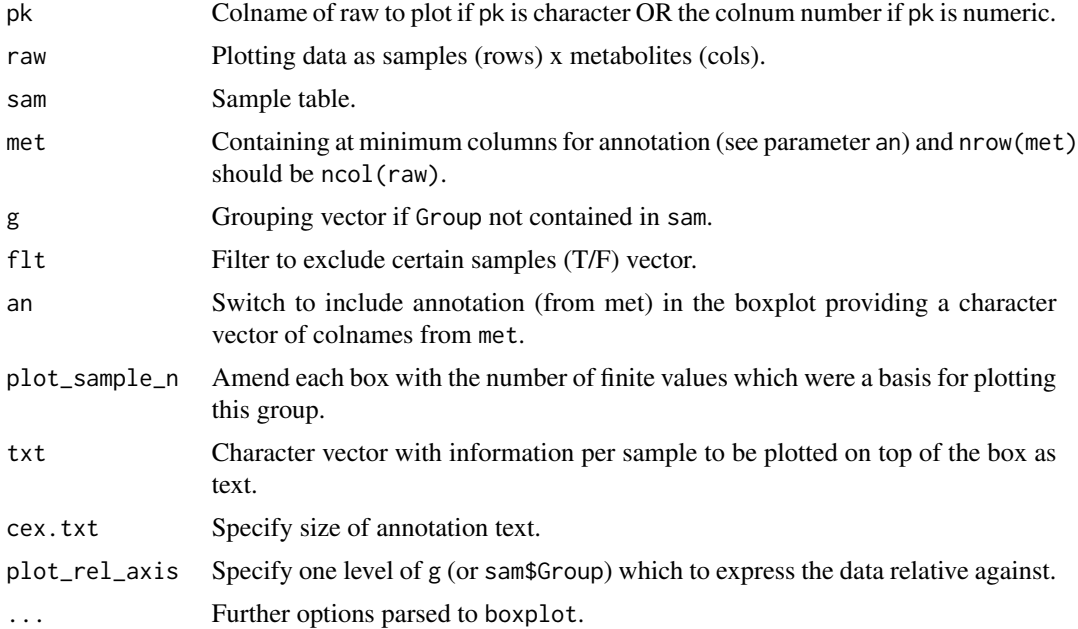

## <span id="page-9-0"></span>Details

not yet

## Value

Nothing. Will produce a plot (or file if specified).

#### Examples

```
x <- data.frame("y"=runif(36), "GT"=gl(3,12), "TP"=factor(rep(rep(1:3,each=4),3)))
x <- cbind(x, AdjustSymbols(cols=x$GT, pchs=x$TP))
MBoxplot(pk="y", raw=x, sam=x, met=data.frame("Peak"="y", "Test"=I("info")),
        g=interaction(x$GT, x$TP), an="Test", plot_n_samples=TRUE, txt=rownames(x))
```
met *Metabolite table*

#### Description

This data frame contains the metabolite definition of 112 metabolites according to the cols of [raw.](#page-14-1)

#### Usage

data(met)

## Format

An object of class data. frame with 112 rows and 2 columns.

#### Author(s)

Jan Lisec <jan.lisec@charite.de>

#### References

doi: [10.1111/j.1365313X.2011.04689.x](https://doi.org/10.1111/j.1365-313X.2011.04689.x)

## Examples

data(met) str(met)

<span id="page-10-1"></span><span id="page-10-0"></span>MetaboliteANOVA *MetaboliteANOVA*

#### Description

MetaboliteANOVA will perform an ANOVA on columns of a data matrix according to a specified model.

#### Usage

```
MetaboliteANOVA(
  dat = NULL,sam = NULL,model = NULL,method = "none",
  silent = FALSE
)
```
## Arguments

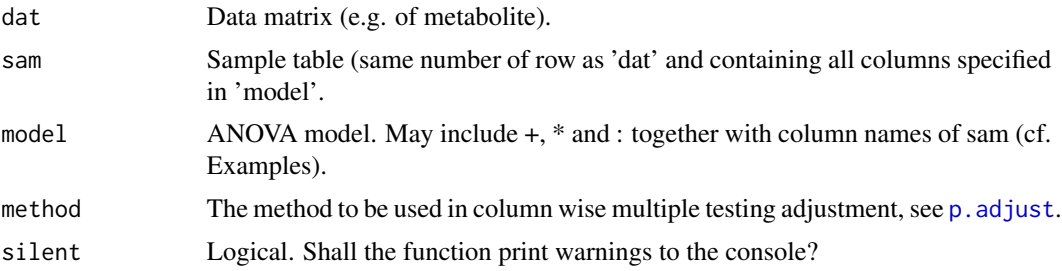

## Details

Function is a wrapper for lm including some sanity checks. It will accept a data matrix (traits in columns), sample information (data.frame) and a potential model as input, compute an ANOVA per column and return the respective P-values in a named matrix for further plotting or export.

#### Value

A named matrix of P-values (rows=metabolites/traits; cols=ANOVA factors).

#### Examples

```
# load raw data and sample description
utils::data(raw, package = "MetabolomicsBasics")
utils::data(sam, package = "MetabolomicsBasics")
# compute P-values according to specified ANOVA model (simple and complex)
head(m1 <- MetaboliteANOVA(dat=raw, sam=sam, model="GT"))
head(m2 <- MetaboliteANOVA(dat=raw, sam=sam, model="GT+Batch+Order+MP"))
# compare P-values for one factor determined in both models
```

```
hist(log10(m2[,"GT"])-log10(m1[,"GT"]), main="")
```
msconvert *msconvert.*

#### Description

msconvert is calling ProteoWizards MSConvert as a command line tool on Windows.

## Usage

```
msconvert(
  files = NULL,
  msc_exe = "C:\\Program Files\\ProteoWizard\\ProteoWizard 3.0.11856\\msconvert.exe",
  args = c("--filter \"peakPicking cwt snr=0.01 peakSpace=0.1 msLevel=1\"",
  "--filter \"scanTime [0,3600]\"", "--filter \"metadataFixer\"", "--mzML", "--32",
    "--zlib")\mathcal{L}
```
#### Arguments

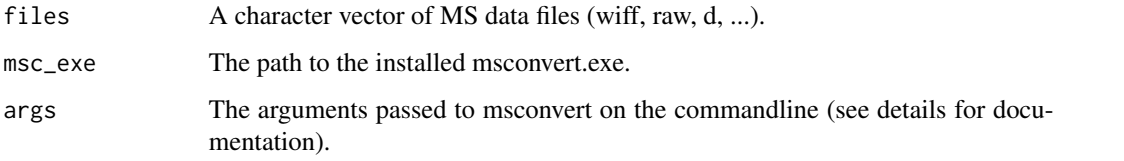

#### Details

It is a quick and dodgy function to show how to convert vendor MS data into an open format (mzML). You will have to download/install MSConvert prior to usage, and probably adjust the arguments according to your needs. Arguments are documented here [http://proteowizard.](http://proteowizard.sourceforge.net/tools/msconvert.html) [sourceforge.net/tools/msconvert.html](http://proteowizard.sourceforge.net/tools/msconvert.html). If you don't know where the msconvert.exe is installed you can check for the correct path using list.files(path="C:/",pattern="^msconvert.exe\$",recursive  $=$  TRUE).

## Value

Only some infomative output to the console. The specified MS data files will be converted to mzML within the same folder.

## <span id="page-12-1"></span><span id="page-12-0"></span>Description

PlotMetabolitePCA will show PC1 and PC2 of a pcaMethods object and generate a flexible plot.

## Usage

```
PlotMetabolitePCA(
 pca_res = NULL,
 sam = NULL,g = NULL,medsd = FALSE,
 text.col = "ID",legent.x = "bottomleft",comm = NULL
)
```
## Arguments

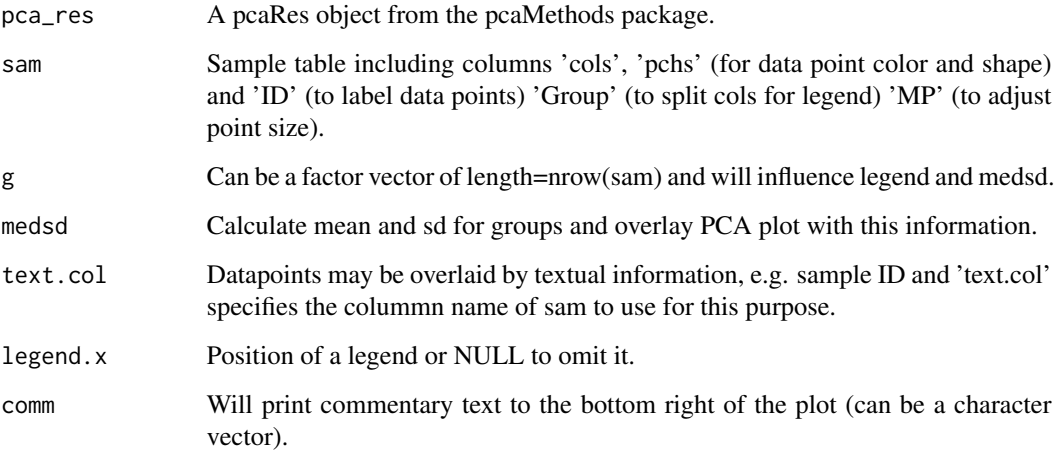

## Details

not yet

## Value

A vector fo similar length as input but with various name components removed.

## Examples

```
# load raw data and sample description
utils::data(raw, package = "MetabolomicsBasics")
utils::data(sam, package = "MetabolomicsBasics")
# calculate pca Result using pcaMethods and plot
pca_res <- pcaMethods::pca(raw, method="rnipals", scale=c("none", "pareto", "uv")[2])
PlotMetabolitePCA(pca_res=pca_res, sam=sam, g=sam$GT)
# plot without legend and Group means instead
PlotMetabolitePCA(pca_res=pca_res, sam=sam, g=sam$GT, legend.x=NULL, text.col=NULL,
                 medsd=TRUE, comm=LETTERS[1:4])
sam$Group <- interaction(sam$Origin, sam$Class, sep="_")
sam[,c("cols","pchs")] <- AdjustSymbols(cols=sam$Group, pchs=sam$Group)
PlotMetabolitePCA(pca_res=pca_res, sam=sam, g=sam$Group)
```
PlotPValueHist *PlotPValueHist.*

## Description

PlotPValueHist will take a named matrix of P-values (i.e. numeric between 0..1) and plot histograms for each column. In the easiest case this matrix is generated by [MetaboliteANOVA.](#page-10-1)

## Usage

```
PlotPValueHist(
  out = NULL,method = "BH",xl = "ANOVA P-values",
 yl = "Number of metabolites",
  frac.col = NULL,...
\mathcal{L}
```
#### **Arguments**

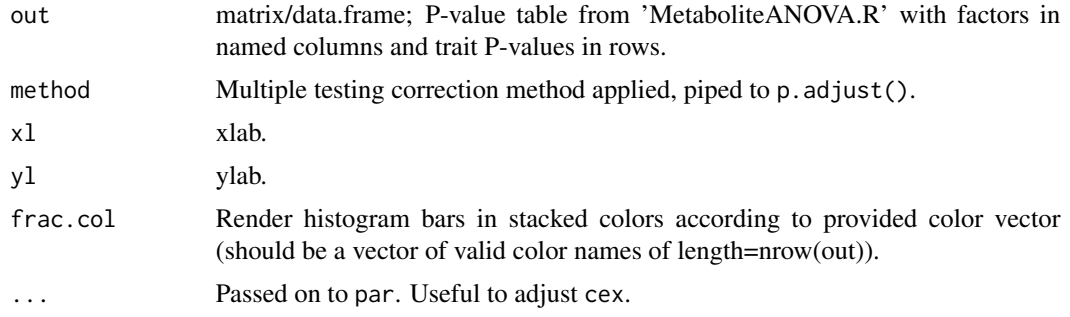

<span id="page-13-0"></span>

<span id="page-14-0"></span>raw 15

#### Details

not yet

## Value

NULL. Will generate a P-value histogram plot.

#### Examples

```
# load raw data and sample description
utils::data(raw, package = "MetabolomicsBasics")
utils::data(sam, package = "MetabolomicsBasics")
```

```
# compute P-values according to specified ANOVA model (simple and complex)
head(pvals <- MetaboliteANOVA(dat=raw, sam=sam, model="GT+Batch+Order"))
PlotPValueHist(out=pvals)
```

```
# adjust multiple testing correction method and y lable
PlotPValueHist(out=pvals, method="none", yl="Number of Genes")
```

```
# color bars (by chance or according to a metabolite group)
PlotPValueHist(out=pvals, method="bonferroni", frac.col=rep(2:3,length.out=nrow(pvals)))
utils::data(met, package = "MetabolomicsBasics")
met$Name[grep("ine$",met$Name)]
PlotPValueHist(out=pvals, method="bonferroni", frac.col=2+1:nrow(pvals) %in% grep("ine$",met$Name))
```
raw *Metabolomics data set*

#### Description

This data set contains log10-transformed raw data of a maize root metabolomics study for in total 112 metabolites in 120 samples.

#### Usage

data(raw)

#### Format

An object of class matrix (inherits from array) with 120 rows and 112 columns.

#### Author(s)

Jan Lisec <jan.lisec@charite.de>

## References

doi: [10.1111/j.1365313X.2011.04689.x](https://doi.org/10.1111/j.1365-313X.2011.04689.x)

## Examples

data(raw) dim(raw)

RemoveFactorsByANOVA *RemoveFactorsByANOVA.*

## Description

RemoveFactorsByANOVA will remove variance from data using an ANOVA model.

## Usage

```
RemoveFactorsByANOVA(
 y = NULL,sam = NULL,
 fmod = NULL,kmod = NULL,
 output = c("y_norm", "y_lm", "anova_y", "anova_y_norm", "boxplot")[1],
 remove_outliers = 0
)
```
## Arguments

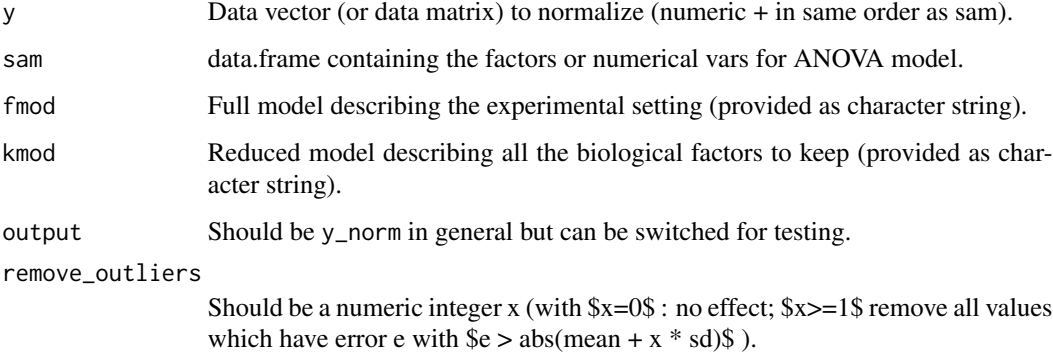

## Details

not yet

## Value

Depends on output. Usually the normalized data vector (or matrix).

<span id="page-15-0"></span>

## <span id="page-16-0"></span>ReplaceMissing Values 17

#### Examples

```
# set up sample information
sam <- data.frame("GT"=gl(4,10),
                 T^{\prime}=rep(gl(2,5),4),
                 "Batch"=sample(gl(2,20)),
                 "Order"=sample(seq(-1,1,length.out=40)))
# set up artificial measurement data
set.seed(1)
m1=c(5,6,2,9)[sam$GT]+c(-2,2)[sam$TR]+c(-3,3)[sam$Batch]+3*sam$Order+rnorm(nrow(sam), sd=0.5)
m2=c(5,-6,2,4)[sam$GT]+c(-2,2)[sam$TR]-5*sam$Order+rnorm(nrow(sam), sd=0.8)
dat <- data.frame(m1,m2)
# apply function to remove variance
# full model incorporating all relevant factors defined in sample table
fmod="GT*TR+Batch+Order"
# reduced model: factors to be kept from full model; everything elso will be removed from the data
kmod="GT*TR"
RemoveFactorsByANOVA(y=dat[,"m1"], sam=sam, fmod=fmod, kmod=kmod, output="anova_y")
RemoveFactorsByANOVA(y=dat[,"m1"], sam=sam, fmod=fmod, kmod=kmod, output="anova_y_norm")
```
ReplaceMissingValues *ReplaceMissingValues.*

#### **Description**

ReplaceMissingValues will replace missing values within a numeric matrix based on a principal component analysis.

#### Usage

```
ReplaceMissingValues(x, ncomp = 10, silent = FALSE)
```
## Arguments

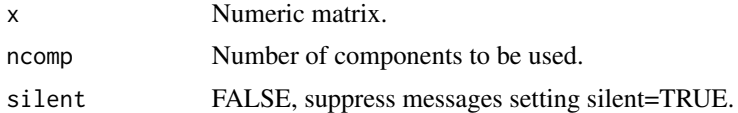

## Details

The nipals algorithm is used to basically perform a PCA on the sparse matrix. Missing values are imputed based on the major components observed. Please check also the 'impute.nipals' function from mixOmics – it should basically give the same functionality since the 04/2021 update.

#### Value

Matrix without missing values.

## Examples

```
# load raw data and sample description
utils::data(raw, package = "MetabolomicsBasics")
utils::data(sam, package = "MetabolomicsBasics")
idx <- apply(raw, 2, CheckForOutliers, group=sam$GT, n_sd=5, method="logical")
sum(idx) # 215 values would be classified as outlier using a five-sigma band
old_vals <- raw[idx] # keep outlier values for comparison
raw_filt <- raw
raw_filt[idx] <- NA
raw_means \leq apply(raw, 2, function(x) {
sapply(split(x, sam$GT), mean, na.rm=TRUE)[as.numeric(sam$GT)]
})[idx]
raw_repl <- ReplaceMissingValues(x=raw_filt)
new_vals <- raw_repl[idx]
par(mfrow=c(2,1))
breaks \leq seq(-0.7,1.3,0.05)
hist(raw_means-old_vals, breaks=breaks, main="", xlab="Outliers", las=1)
hist(raw_means-new_vals, breaks=breaks, main="", xlab="Replaced values", las=1)
```
RestrictedPCA *RestrictedPCA.*

#### Description

RestrictedPCA Combines an ANOVA based on 'fmod' and restricts a PCA using the ANOVA result as a filter.

#### Usage

```
RestrictedPCA(
 dat = NULL,sam = NULL,use.sum = NULL,group.col = NULL,text.col = NULL,fmod = NULL,sign.col = NULL,
 p.adjust.method = "none",
 P = 0.01,
 pcaMethods.scale = "pareto",
 n. metab.min = 20,
  ...
)
```
<span id="page-17-0"></span>

## <span id="page-18-0"></span>RestrictedPCA 19

#### **Arguments**

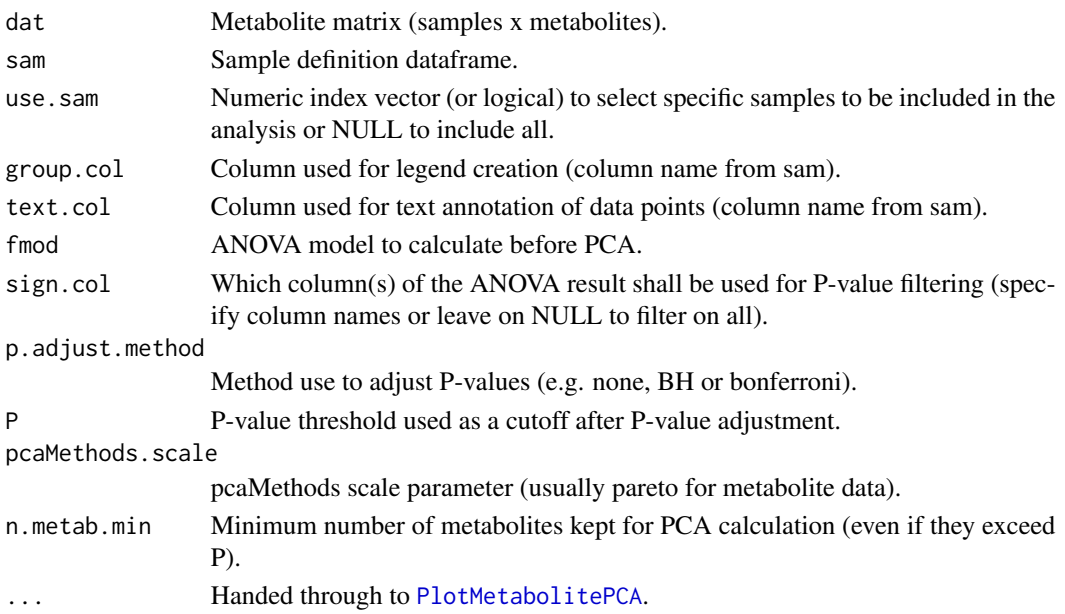

## Details

fmod should be something like 'GT\*TR+Batch' to perform an ANOVA with these factors defined as columns in sam.

## Value

Will generate a PCA plot (generated by [PlotMetabolitePCA](#page-12-1) internally) restricted based on an ANOVA result based on [MetaboliteANOVA.](#page-10-1)

## Examples

```
# load raw data and sample description
utils::data(raw, package = "MetabolomicsBasics")
utils::data(sam, package = "MetabolomicsBasics")
# standard behavior
RestrictedPCA(dat=raw, sam=sam, group.col="GT")
## Not run:
# apply multiple testing using a strict P-value cutoff,
# dont show a legend but plot group mean values and sd's as overlay
RestrictedPCA(dat=raw, sam=sam, group.col="GT", p.adjust.method = "BH", P=10^-10,
             fmod="GT+Batch+Order", sign.col="GT", medsd=T, legend.x=NULL)
# limit to a subset of samples, switching the ANOVA selection of by setting P=1
# and adding text (from \code{sam}) to each data point
RestrictedPCA(dat=raw, sam=sam, use.sam=which(sam$GT%in%c("Mo17","B73")), group.col="GT",
             fmod="GT+Batch+Order", P=1, sign.col="GT", legend.x=NULL, text.col="Batch")
```
## End(Not run)

<span id="page-19-0"></span>

## Description

This data frame contains the sample definition of 120 samples according to the rows of [raw.](#page-14-1)

## Usage

data(sam)

## Format

An object of class data. frame with 120 rows and 10 columns.

#### Author(s)

Jan Lisec <jan.lisec@charite.de>

## References

doi: [10.1111/j.1365313X.2011.04689.x](https://doi.org/10.1111/j.1365-313X.2011.04689.x)

#### Examples

data(sam) str(sam)

spectra\_format\_converter

*spectra\_format\_converter.*

## Description

spectra\_format\_converter will generate a matrix with mz and int out of a text representation of a spectrum.

#### Usage

 $spectra_format_counter(txt = NULL, m_prec = 3, i_prec = 0)$ 

## Arguments

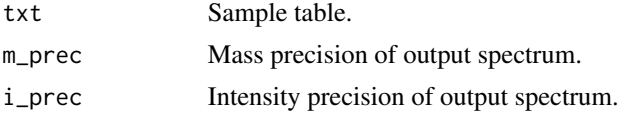

## <span id="page-20-0"></span>unique\_labels 21

#### Details

none.

#### Value

Matrix with mz and int columns.

#### Examples

```
spectra_format_converter(txt="57.1:100 58.0001:10")
spectra_format_converter(txt="58.0001:10 57.1:100", m_prec=4)
```
unique\_labels *unique\_labels.*

## Description

unique\_labels will generate a dataframe with color and plotting character specification out of a sample table definition.

#### Usage

```
unique_labels(sam = NULL, g = NULL)
```
#### Arguments

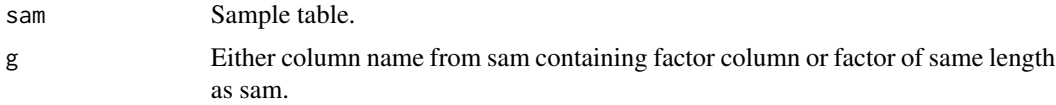

## Details

If a color/symbol specification exists for a sample set containing replicate groups this function will help in retrieving this information per group which is useful in boxplot or legend functions (cf. examples).

#### Value

Dataframe with group levels names and their color and plotting character specification.

#### Examples

```
utils::data(raw, package = "MetabolomicsBasics")
utils::data(sam, package = "MetabolomicsBasics")
unique_labels(sam=sam, g="GT")
```
# <span id="page-21-0"></span>Index

∗ data met, [10](#page-9-0) raw, [15](#page-14-0) sam, [20](#page-19-0) AdjustSymbols, [2](#page-1-0) CheckForOutliers, [3](#page-2-0) ClassificationCV, [4](#page-3-0) ClassificationHistogram, [6](#page-5-0) ClassificationWrapper, *[6](#page-5-0)*, [6](#page-5-0) find\_boundaries, [8](#page-7-0) MBoxplot, [9](#page-8-0) met, [10](#page-9-0) MetaboliteANOVA, [11,](#page-10-0) *[14](#page-13-0)*, *[19](#page-18-0)* msconvert, [12](#page-11-0) p.adjust, *[11](#page-10-0)* PlotMetabolitePCA, [13,](#page-12-0) *[19](#page-18-0)* PlotPValueHist, [14](#page-13-0)

raw, *[10](#page-9-0)*, [15,](#page-14-0) *[20](#page-19-0)* RemoveFactorsByANOVA, [16](#page-15-0) ReplaceMissingValues, [17](#page-16-0) RestrictedPCA, [18](#page-17-0)

sam, [20](#page-19-0) spectra\_format\_converter, [20](#page-19-0)

unique\_labels, [21](#page-20-0)